# **INDICE**

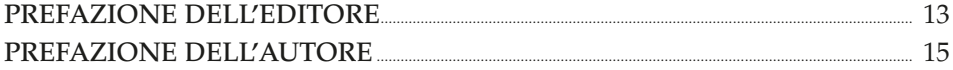

#### CAPITOLO 1

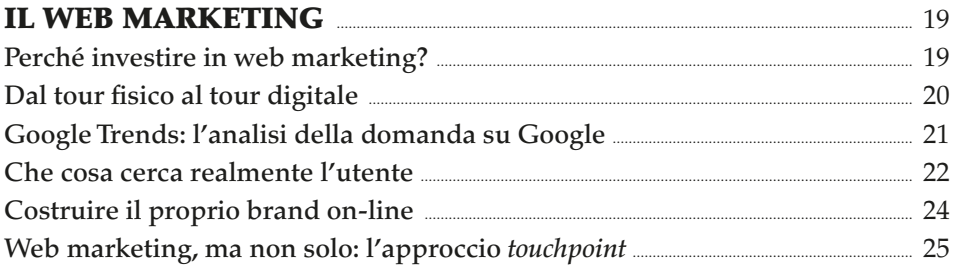

#### **CAPITOLO 2**

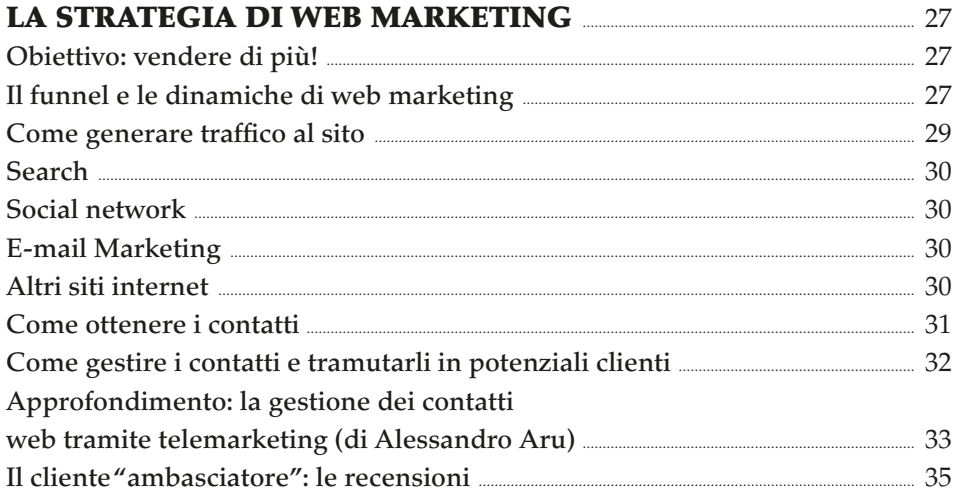

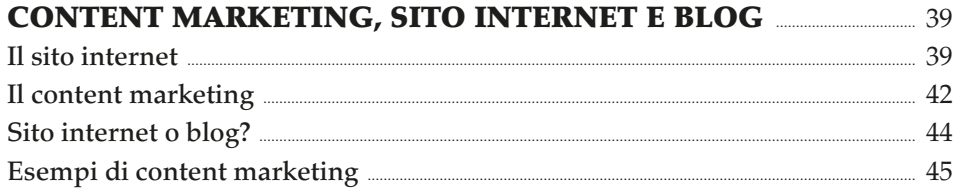

#### **INDICE**

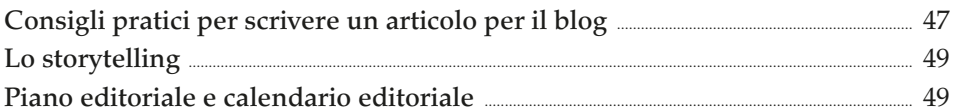

### **CAPITOLO 4**

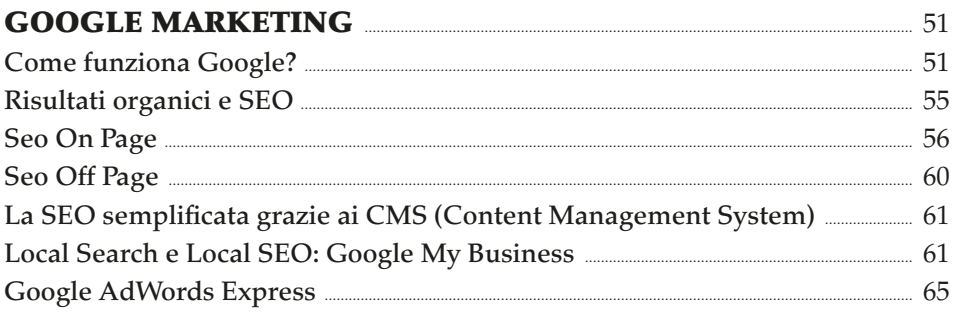

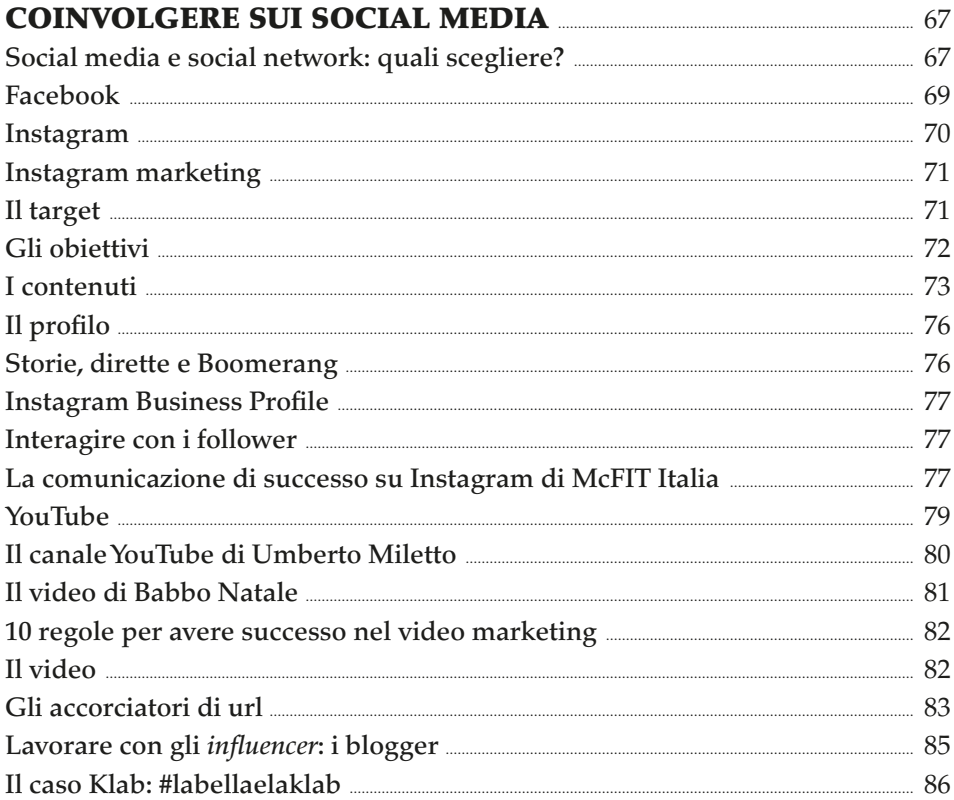

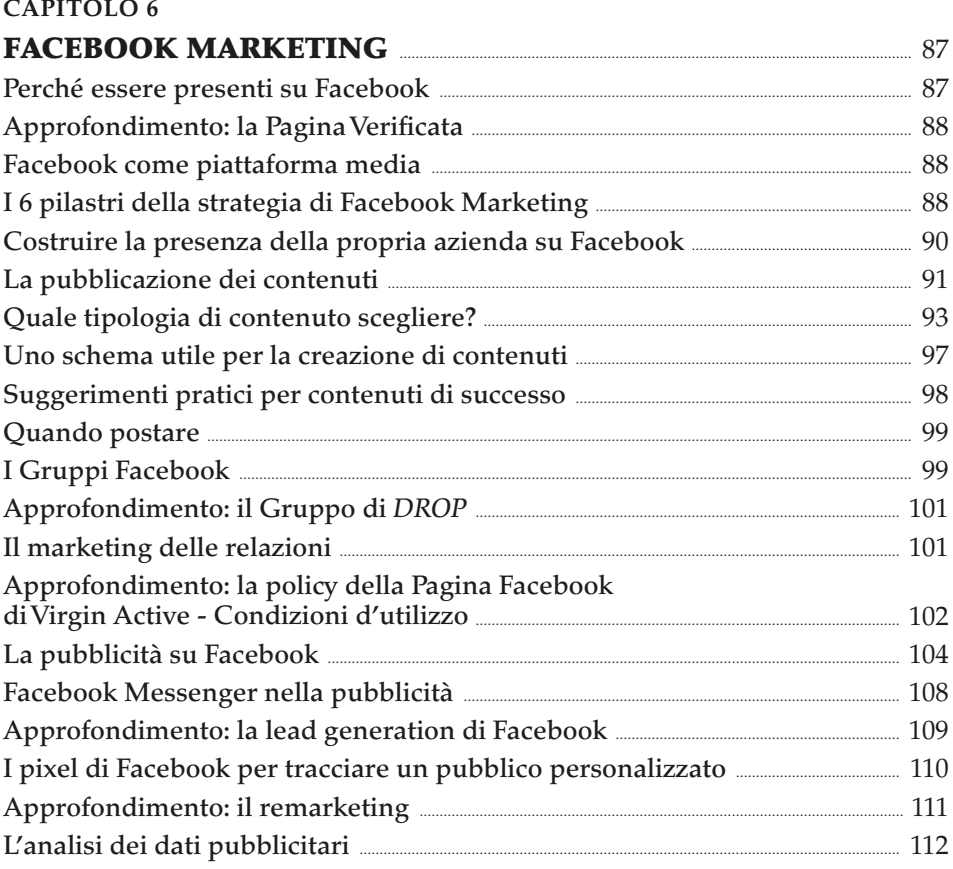

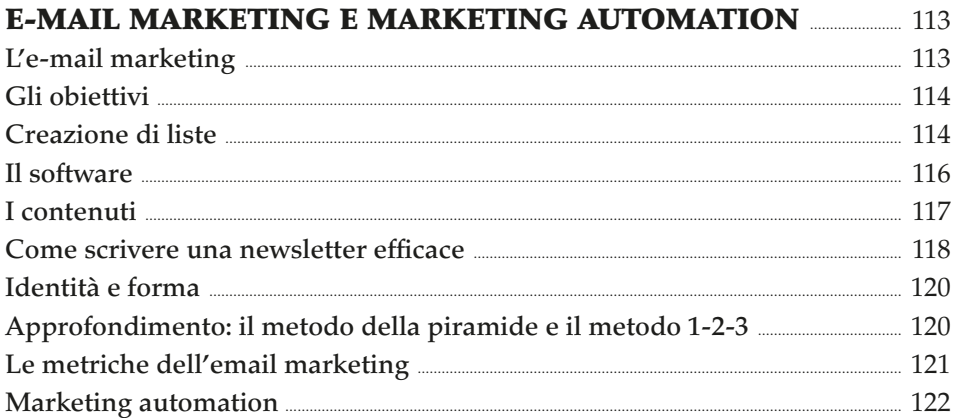

#### **CAPITOLO 8**

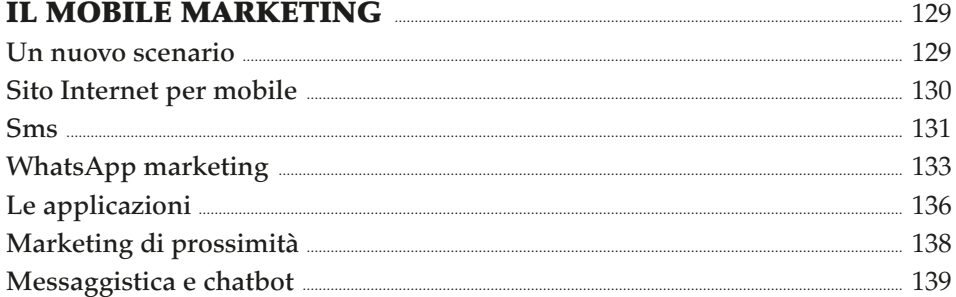

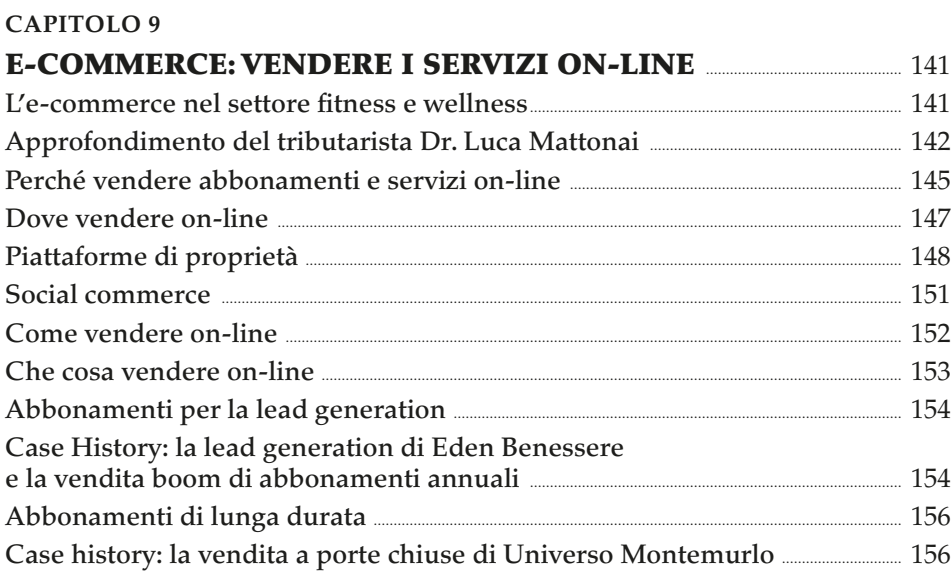

## **CAPITOLO 10 DISPLAY E NATIVE ADVERTISING** 259

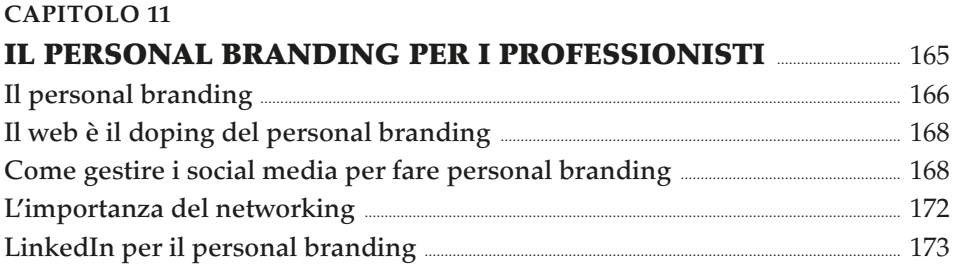

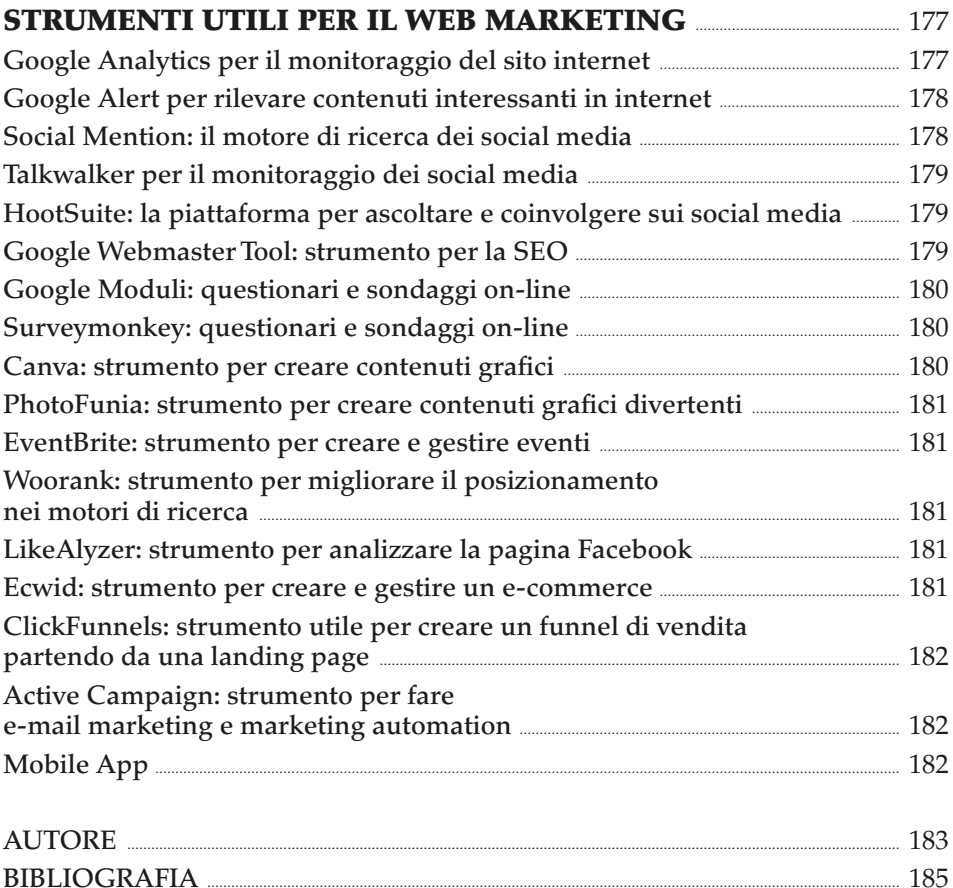